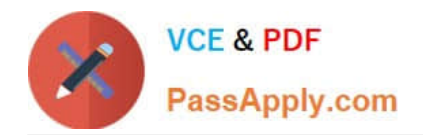

**1Z0-1046-22Q&As**

Oracle Global Human Resources Cloud 2022 Implementation Professional

# **Pass Oracle 1Z0-1046-22 Exam with 100% Guarantee**

Free Download Real Questions & Answers **PDF** and **VCE** file from:

**https://www.passapply.com/1z0-1046-22.html**

# 100% Passing Guarantee 100% Money Back Assurance

Following Questions and Answers are all new published by Oracle Official Exam Center

**Colonization** Download After Purchase

- **@ 100% Money Back Guarantee**
- **63 365 Days Free Update**
- 800,000+ Satisfied Customers

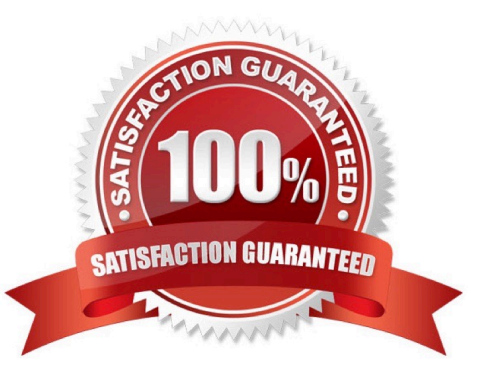

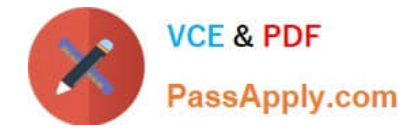

## **QUESTION 1**

Journeys is a one-stop app, which enables you to use checklists of any category to guide workers when they experience a change, be it work related, such as their onboarding, or personal, such as an update to their marital status.

How do you enable Journeys in HCM Cloud?

A. Enable the Journeys option to either the Manage Enterprise HCM Information or Manage Legal Entity HCM Information task.

B. Enable the ORA\_PER\_JOURNEYS\_ENABLED profile option with the Manage Administrator Profile Values task.

C. Enable the Journeys option to either the Manage Enterprise HCM Information task.

D. Enable the Journeys option to either the Manage Legal Entity HCM Information task.

Correct Answer: D

Reference: https://docs.oracle.com/en/cloud/saas/human- resources/21a/faigh/ checklists.html#FAIGH4322443

To enable Journeys in HCM Cloud, you need to enable the Journeys option to the Manage Legal Entity HCM Information task. This task is located in the Setup and Maintenance work area, and can be accessed via the Navigator menu. Once you are in the task, select the Legal Entity for which you want to enable Journeys, and then select the Edit button. On the Edit Legal Entity page, scroll down to the Journeys section, and select the Enable Journeys checkbox.

References: [1] Oracle HCM Cloud Documentation - https://docs.oracle.com/en/cloud/saas/globalhumanresources/2022/fahgj/enable- journeys.htm#FAGHC-GUID-2F2BBF7E-15FB-4D8F-B9B47A4A4BECBE7F

# **QUESTION 2**

Your customer wants to know how many employees are leaving the organization on their own. Identify the correct sequence of steps that you need to perform to meet this requirement.

A. Create a new action > Create a new reason and use it during termination.

B. Create a new action type > Create a new action > Create a new action reason and use it during termination.

- C. Create a new action reason and associate it with the available action type. Use it during termination.
- D. Create a new action type > Create a new action reason and use it during termination.

E. Create a new action > Associate it with an existing action type > Create a new action reason and use it during termination.

Correct Answer: C

#### **QUESTION 3**

As an HR manager in your organization, you want to categorize the hiring process as part- time hiring and full-time hiring.

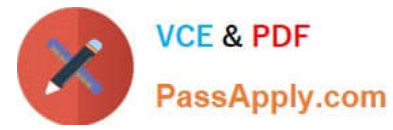

What is the correct action to take in order to meet this requirement?

- A. Create two new actions and associate them with the existing action type, Hire an Employee.
- B. Create two new actions: hire part-time employee and hire full-time employee.
- C. Create two new actions and new action reasons and associate them with each other.
- D. Create two new action types: hire part-time employee and hire full-time employee.
- E. Create two new action types and associate them with the existing action, Hire.

#### Correct Answer: A

## **QUESTION 4**

Which two options are true about Oracle Workforce Predictions? (Choose two.)

- A. It predicts team/individual involuntary termination and performance.
- B. It predicts team voluntary termination and performance.
- C. It predicts individual voluntary termination and performance.
- D. Contingent Worker and Nonworker work relationships are included.

Correct Answer: BC

# **QUESTION 5**

- As an implementation consultant, you need to configure different rules for the Transfer transaction.
- Which fields can be used as criteria or parameters to determine when and for whom a rule is applied?
- A. Business Unit, Location, Position, Action, and Worker Type
- B. Role, Legal Entity, Country, Business Unit, Action, and Worker Type
- C. Legal Entity, Country, Business Unit, Division, Action, and Worker Type
- D. Role, Legal Entity, Country, Division, Action, and Worker Type
- Correct Answer: B

[1Z0-1046-22 Practice Test](https://www.passapply.com/1z0-1046-22.html) [1Z0-1046-22 Exam](https://www.passapply.com/1z0-1046-22.html)

**[Questions](https://www.passapply.com/1z0-1046-22.html)** 

[1Z0-1046-22 Braindumps](https://www.passapply.com/1z0-1046-22.html)